# **SCM Creator (+Github) - Feature #1770**

## **Should destroy remove the repository as well?**

01 Jun 2011 15:39 - Andriy Lesyuk

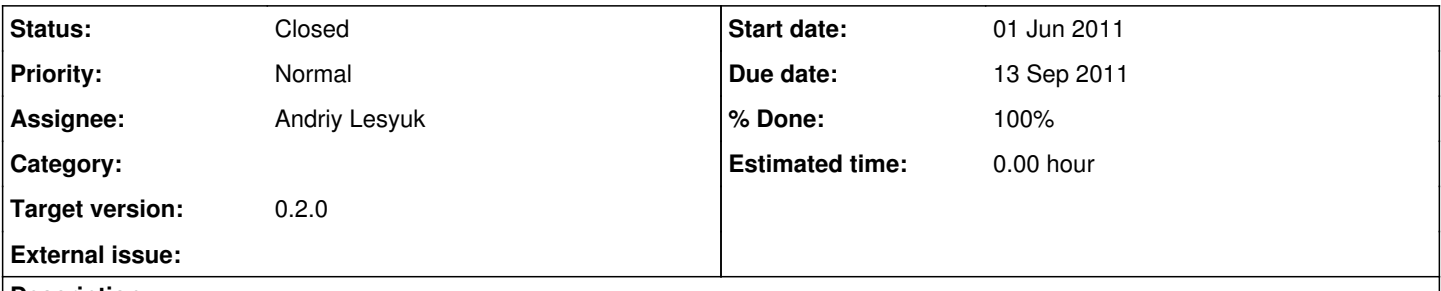

## **Description**

Currently when you click on the "Delete" button in Repository settings the Repository object is only removed and the repository itself (on disk) remains.

I can add an config option destroy\_removes (e.g.) which when set will remove repo on disk... But now sure if this is needed?

## **Associated revisions**

## **Revision 33 - 13 Sep 2011 21:57 - Andriy Lesyuk**

Removing directory on repository remove (fixes #1770)

## **History**

## **#1 - 14 Jul 2011 13:17 - Andriy Lesyuk**

What abount project remove?.. I guess the repo should be removed as well... Perhaps, it can ask "Do you want also to remove associated repository?".

### **#2 - 18 Jul 2011 13:01 - Andriy Lesyuk**

*- Target version set to 0.2.0*

#### **#3 - 13 Sep 2011 20:28 - Andriy Lesyuk**

I guess I should use :before\_destroy...

#### **#4 - 13 Sep 2011 21:58 - Andriy Lesyuk**

- *Due date set to 13 Sep 2011*
- *Status changed from Incomplete to Closed*
- *Assignee set to Andriy Lesyuk*
- *% Done changed from 0 to 100*